#### Peer-To-Peer Applications

Antonio Carzaniga

Faculty of Informatics University of Lugano

October 22, 2014

© 2009 Antonio Carzaniga

#### **Outline**

#### $\blacksquare$  Transferring big files

- *◮* client-server vs. peer-to-peer
- BitTorrent  $\mathcal{L}_{\mathcal{A}}$
- Peer-to-peer search
- **Miscellaneous**

■ How long does it take to transfer a *big* file?

■ How long does it take to transfer a *big* file?

Example:

*size* = 600*Mb*

*speed* = 500*Kb/s*

 $T = ?$ 

■ How long does it take to transfer a *big* file?

#### Example:

*size* = 600*Mb*

- *speed* = 500*Kb/s*
- *T* = 1200*s* = 20*min*

■ How long does it take to transfer a *big* file?

Example: *size* = 600*Mb speed* = 500*Kb/s T* = 1200*s* = 20*min*

In general:

$$
T = \frac{size}{speed}
$$

(we ignore the latency, which is marginal for large files)

■ How long does it take to transfer a *big* file?

Example: *size* = 600*Mb speed* = 500*Kb/s T* = 1200*s* = 20*min*

In general:

$$
T = \frac{size}{speed}
$$

(we ignore the latency, which is marginal for large files)

■ How long does it take to transfer a *big* and *very popular* file?

*◮ N* clients want the file

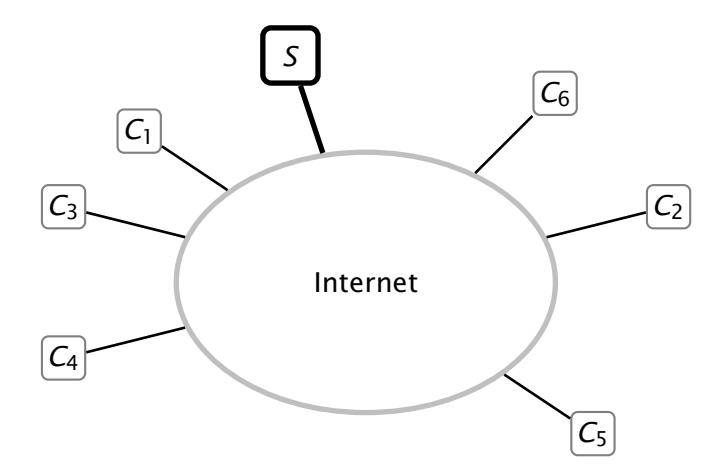

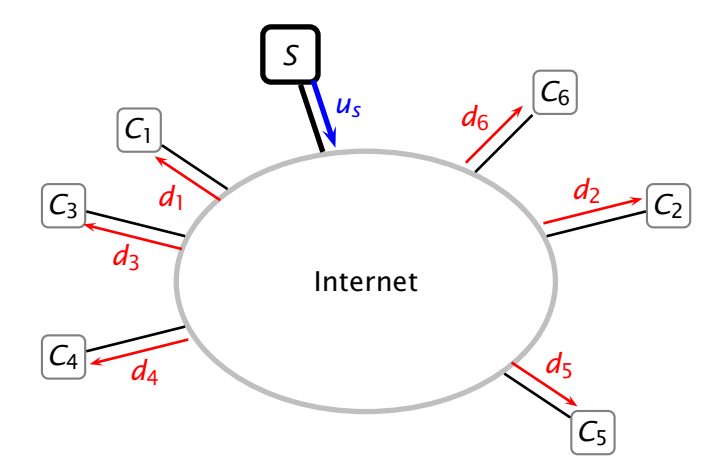

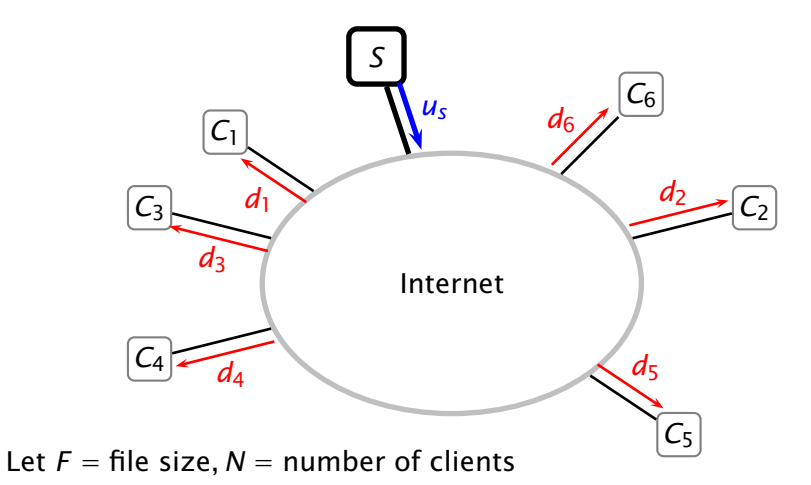

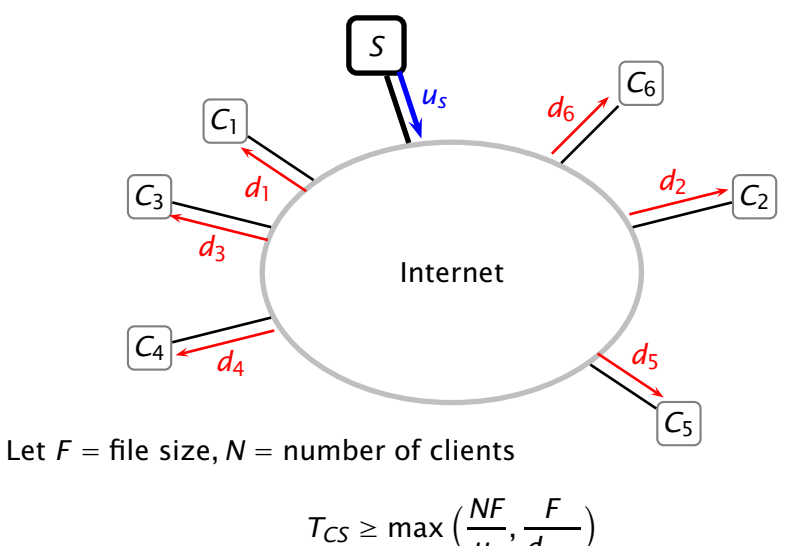

$$
s \geq \max\left(\frac{u_s}{u_s}, \frac{d_{\min}}{d_{\min}}\right)
$$

1. Split the file into *blocks*

- 1. Split the file into *blocks*
- 2. The server sends different blocks to different clients

- 1. Split the file into *blocks*
- 2. The server sends different blocks to different clients
- 3. The clients exchange blocks using "peer-to-peer" connections

## Transfer Time with P2P Connections

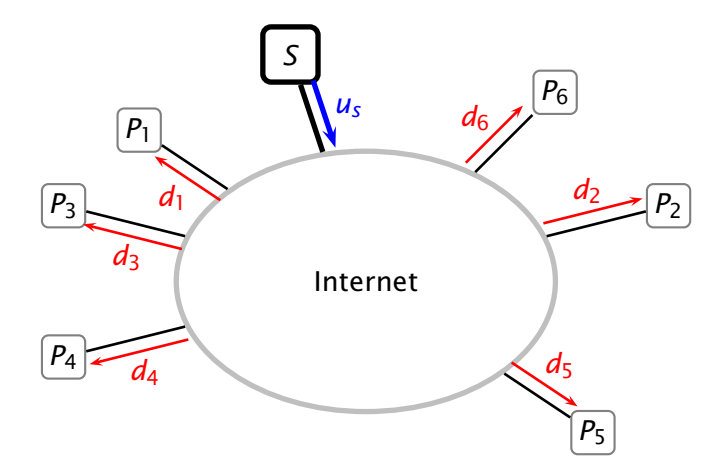

© 2009 Antonio Carzaniga

## Transfer Time with P2P Connections

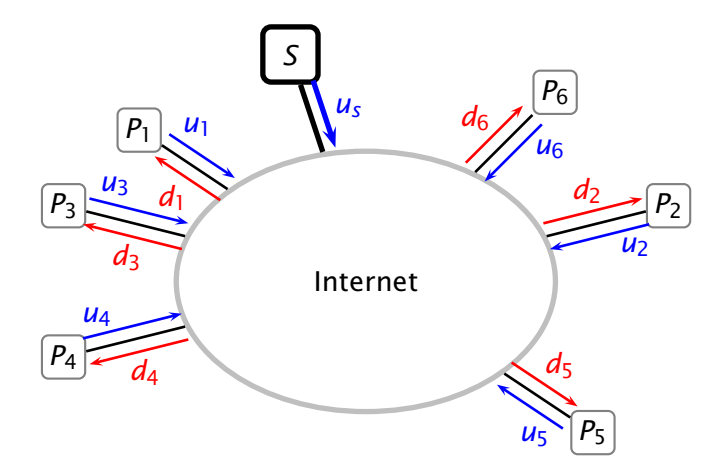

© 2009 Antonio Carzaniga

### Transfer Time with P2P Connections

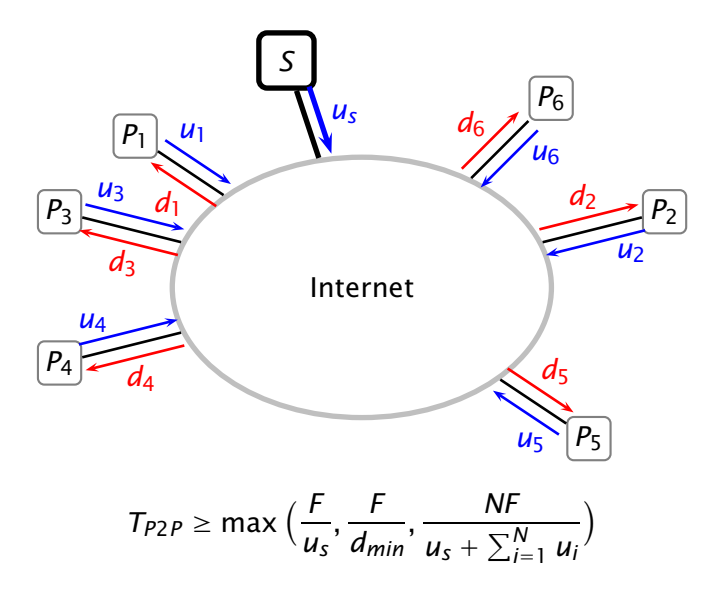

■ Transfer time is *at least* 

$$
T_{P2P} \ge \max\Big(\frac{F}{u_s}, \frac{F}{d_{min}}, \frac{NF}{u_s + \sum_{i=1}^{N} u_i}\Big)
$$

■ Transfer time is *at least* 

$$
T_{P2P} \ge \max\Big(\frac{F}{u_s}, \frac{F}{d_{min}}, \frac{NF}{u_s + \sum_{i=1}^{N} u_i}\Big)
$$

**Assuming** 
$$
u_1 = u_2 = \cdots = u_N = u_p
$$

$$
T_{P2P} \ge \max\Big(\frac{F}{u_s}, \frac{F}{d_{min}}, \frac{F}{u_s/N + u_p}\Big)
$$

© 2009 Antonio Carzaniga

■ Transfer time is *at least* 

$$
T_{P2P} \ge \max\Big(\frac{F}{u_s}, \frac{F}{d_{min}}, \frac{NF}{u_s + \sum_{i=1}^{N} u_i}\Big)
$$

**Assuming** 
$$
u_1 = u_2 = \cdots = u_N = u_p
$$

$$
T_{P2P} \ge \max\Big(\frac{F}{u_s}, \frac{F}{d_{min}}, \frac{F}{u_s/N + u_p}\Big)
$$

■ And for large peer groups (*N*  $\gg$  1)

$$
T_{P2P} \ge \max\Big(\frac{F}{u_s}, \frac{F}{d_{min}}, \frac{F}{u_p}\Big)
$$

Transfer time is *at least*

$$
T_{P2P} \ge \max\Big(\frac{F}{u_s}, \frac{F}{d_{min}}, \frac{NF}{u_s + \sum_{i=1}^{N} u_i}\Big)
$$

**Assuming** 
$$
u_1 = u_2 = \cdots = u_N = u_p
$$

$$
T_{P2P} \ge \max\Big(\frac{F}{u_s}, \frac{F}{d_{min}}, \frac{F}{u_s/N + u_p}\Big)
$$

And for large peer groups  $(N \gg 1)$ 

$$
T_{P2P} \ge \max\Big(\frac{F}{u_s}, \frac{F}{d_{min}}, \frac{F}{u_p}\Big)
$$

*The transfer time does not depend on the number of receivers!*

A *tracker* keeps track of which peers participate in the "torrent"

- A *tracker* keeps track of which peers participate in the "torrent"
	- *◮* at startup, Alice requests a list of peers from the tracker
	- *◮* then, Alice tries to establish direct connections with her "neighbor peers"
	- *◮* periodically, Alice tells the tracker that she is still participating in the torrent

- A *tracker* keeps track of which peers participate in the "torrent"
	- *◮* at startup, Alice requests a list of peers from the tracker
	- *◮* then, Alice tries to establish direct connections with her "neighbor peers"
	- *◮* periodically, Alice tells the tracker that she is still participating in the torrent

■ The torrent (one or more files) is split into *equal-size chunks* 

- *◮* peers accumulate chunks and keep track of the chunks they have
- *◮* it might be that no single peer has all the chunks, as long as all the chunks are available from *some* peer

■ Neigboring peers exchange their lists of chunks and eventually exchange chunks

- Neigboring peers exchange their lists of chunks and eventually exchange chunks
	- *◮* periodically, Alice requests the list of chunks of her peers

- Neigboring peers exchange their lists of chunks and eventually exchange chunks
	- *◮* periodically, Alice requests the list of chunks of her peers
	- *◮* Alice figures who has what chunks, and therefore requests some chunks from her neighbors
		- *◮* Alice requests the *rarest chunk first* (why?)

- Neigboring peers exchange their lists of chunks and eventually exchange chunks
	- *◮* periodically, Alice requests the list of chunks of her peers
	- *◮* Alice figures who has what chunks, and therefore requests some chunks from her neighbors
		- *◮* Alice requests the *rarest chunk first* (why?)
	- *◮* Alice also receives requests from her neighbors

- Neigboring peers exchange their lists of chunks and eventually exchange chunks
	- *◮* periodically, Alice requests the list of chunks of her peers
	- *◮* Alice figures who has what chunks, and therefore requests some chunks from her neighbors
		- *◮* Alice requests the *rarest chunk first* (why?)
	- *◮* Alice also receives requests from her neighbors
		- *◮* Alice gives priority to neighbors that share the most (highest rate): she sends her chunks to the top four (why?)

- Neigboring peers exchange their lists of chunks and eventually exchange chunks
	- *◮* periodically, Alice requests the list of chunks of her peers
	- *◮* Alice figures who has what chunks, and therefore requests some chunks from her neighbors
		- *◮* Alice requests the *rarest chunk first* (why?)
	- *◮* Alice also receives requests from her neighbors
		- *◮* Alice gives priority to neighbors that share the most (highest rate): she sends her chunks to the top four (why?)
		- *◮* periodically, Alice also selects another trading partner at random (why?)

#### $\blacksquare$  How do you find files in a file-sharing network?

- $\sim$ How do you find files in a file-sharing network?
- Centralized index (i.e., client-server)
	- *◮* typically maps objects (e.g., files, nicknames) to IP addresses
	- *◮* not too good: performance bottleneck, single point of failure, etc.

- How do you find files in a file-sharing network?
- Centralized index (i.e., client-server)
	- *◮* typically maps objects (e.g., files, nicknames) to IP addresses
	- *◮* not too good: performance bottleneck, single point of failure, etc.
- Distributed peer-to-peer search with *query flooding*  $\sim$

- How do you find files in a file-sharing network?
- Centralized index (i.e., client-server)
	- *◮* typically maps objects (e.g., files, nicknames) to IP addresses
	- *◮* not too good: performance bottleneck, single point of failure, etc.
- Distributed peer-to-peer search with *query flooding*
	- *◮* not too good (why?)

- How do you find files in a file-sharing network?
- Centralized index (i.e., client-server)
	- *◮* typically maps objects (e.g., files, nicknames) to IP addresses
	- *◮* not too good: performance bottleneck, single point of failure, etc.
- Distributed peer-to-peer search with *query flooding*
	- *◮* not too good (why?)
	- *◮* many variants: limited scope, probabilistic, hierarchical with super-peeers, etc.

- How do you find files in a file-sharing network?
- Centralized index (i.e., client-server)
	- *◮* typically maps objects (e.g., files, nicknames) to IP addresses
	- *◮* not too good: performance bottleneck, single point of failure, etc.
- Distributed peer-to-peer search with *query flooding*
	- *◮* not too good (why?)
	- *◮* many variants: limited scope, probabilistic, hierarchical with super-peeers, etc.
- Distributed peer-to-peer search with *structured indexes*
	- *◮* a.k.a., *distributed hash tables (DHTs)*

- How do you find files in a file-sharing network?
- Centralized index (i.e., client-server)
	- *◮* typically maps objects (e.g., files, nicknames) to IP addresses
	- *◮* not too good: performance bottleneck, single point of failure, etc.
- Distributed peer-to-peer search with *query flooding*
	- *◮* not too good (why?)
	- *◮* many variants: limited scope, probabilistic, hierarchical with super-peeers, etc.
- Distributed peer-to-peer search with *structured indexes*
	- *◮* a.k.a., *distributed hash tables (DHTs)*
	- *◮* many variants, lots of interesting theoretical and practical developments

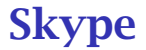

How does Skype work?

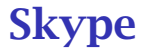

How does Skype work? . . . or what Skype does not want you to know

- How does Skype work? . . . or what Skype does not want you to know
- *Search:* how does Alice find Bob?
	- *◮* peer-to-peer index

- How does Skype work?  $\ldots$  or what Skype does not want you to know
- *Search:* how does Alice find Bob?
	- *◮* peer-to-peer index
- *Connections:* how does Alice connect to Bob?

- How does Skype work?  $\ldots$  or what Skype does not want you to know
- *Search:* how does Alice find Bob?
	- *◮* peer-to-peer index
- *Connections:* how does Alice connect to Bob?
	- *◮* direct connections when possible

- How does Skype work? . . . or what Skype does not want you to  $\sim$ know
- *Search:* how does Alice find Bob?
	- *◮* peer-to-peer index

■ *Connections:* how does Alice connect to Bob?

- *◮* direct connections when possible
- *◮* indirect connections through a relay "super-peer"

- How does Skype work? . . . or what Skype does not want you to know
- *Search:* how does Alice find Bob?
	- *◮* peer-to-peer index
- *Connections:* how does Alice connect to Bob?
	- *◮* direct connections when possible
	- *◮* indirect connections through a relay "super-peer"
- And much more: chat, audio/video codecs, multi-party communication, etc.